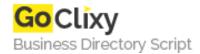

## craigwatch / libcraigscrape

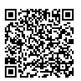

Address {value\_address}

Contact Person{value\_contact\_person}Mobile Number{value\_mobile\_number}

**Email** {value\_email}

An easy library to do the heavy lifting between you and Craigslist's posting database. Given a URL, librarigscrape will follow links, scrape fields, and make ruby-sense out of the raw html from craigslist's servers. librarigscrape was primarily developed to support the included craigwatch script. See the included craigwatch script for examples of librarigscape in action, and (hopefully) to serve an immediate craigscraping need.

For more details, please visit https://scripts.goclixy.com/craigwatch-libcraigscrape-1057